# <span id="page-0-0"></span>Himawari Support in the CSPP-GEO Direct Broadcast Package

Geoff Cureton

Cooperative Institute for Meteorological Satellite Studies Space Science and Engineering Center University of Wisconsin - Madison Madison, Wisconsin, USA

CSPP/IMAPP Users Group Meeting 2017

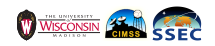

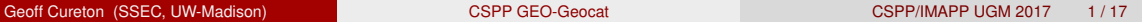

# **Outline**

### [CSPP GEO-Geocat](#page-2-0)

- [What is CSPP GEO-Geocat?](#page-2-0)
- [CSPP GEO-Geocat Usage](#page-28-0)
- **2** [Example Outputs](#page-36-0)
	- [Himawari Standard Data \(HSD\)](#page-36-0)
- **3** [Reducing Latency](#page-45-0)
	- [Segmentation](#page-50-0)
	- [Subsetting](#page-60-0)
- 4 [CSPP GEO-Geocat Releases/Updates](#page-68-0) [CSPP GEO-Geocat v1.0](#page-68-0)

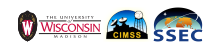

- <span id="page-2-0"></span> $\blacksquare$  The CSPP GEO-Geocat package is a collection of scripts, executables, ancillary and auxillary files used to generate level-1 and level-2 output from geostationary satellite data.
- CSPP GEO-Geocat package processes Himawari Standard Data (HSD) and HimawariCast direct broadcast data through level-1 and level-2 NetCDF files for the Advnced Himawari Imager (AHI) on Himawari-8.
- CSPP GEO-Geocat is built upon three things: Geocat, Python, and bash scripting.

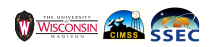

- The CSPP GEO-Geocat package is a collection of scripts, executables, ancillary and auxillary files used to generate level-1 and level-2 output from geostationary satellite data.
- CSPP GEO-Geocat package processes Himawari Standard Data (HSD) and HimawariCast direct broadcast data through level-1 and level-2 NetCDF files for the Advnced Himawari Imager (AHI) on Himawari-8.
- CSPP GEO-Geocat is built upon three things: Geocat, Python, and bash scripting.

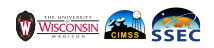

- The CSPP GEO-Geocat package is a collection of scripts, executables, ancillary and auxillary files used to generate level-1 and level-2 output from geostationary satellite data.
- **CSPP GEO-Geocat package processes Himawari Standard Data** (HSD) and HimawariCast direct broadcast data through level-1 and level-2 NetCDF files for the Advnced Himawari Imager (AHI) on Himawari-8.
- **CSPP GEO-Geocat is built upon three things: Geocat, Python, and** bash scripting.

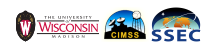

- The CSPP GEO-Geocat package is a collection of scripts, executables, ancillary and auxillary files used to generate level-1 and level-2 output from geostationary satellite data.
- **CSPP GEO-Geocat package processes Himawari Standard Data** (HSD) and HimawariCast direct broadcast data through level-1 and level-2 NetCDF files for the Advnced Himawari Imager (AHI) on Himawari-8.
- CSPP GEO-Geocat is built upon three things: Geocat, Python, and bash scripting.

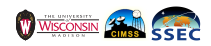

# Supported Satellites

### In addition to Himawari-8, CSPP GEO-Geocat also supports. . .

GOES-13  $\Box$  GOES-15

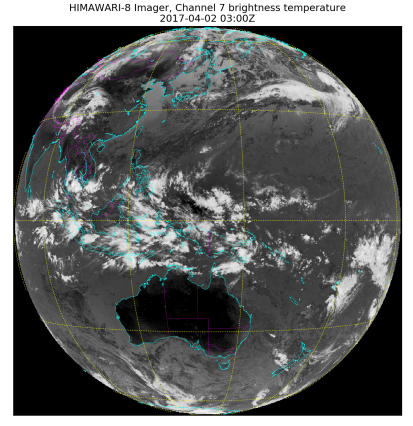

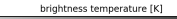

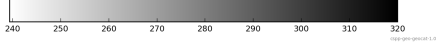

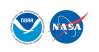

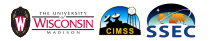

Geoff Cureton (SSEC, UW-Madison) [CSPP GEO-Geocat](#page-0-0) CSPP GEO-George CSPP/IMAPP UGM 2017 4/17

# Supported Satellites

In addition to Himawari-8, CSPP GEO-Geocat also supports. . .

GOES-13 GOES-15

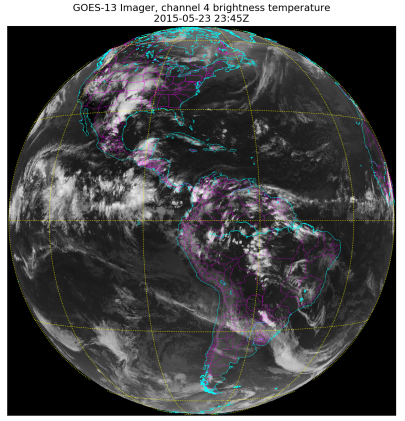

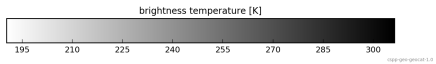

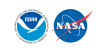

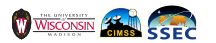

Geoff Cureton (SSEC, UW-Madison) [CSPP GEO-Geocat](#page-0-0) CSPP GEO-Geocat CSPP/IMAPP UGM 2017 4/17

# Supported Satellites

In addition to Himawari-8, CSPP GEO-Geocat also supports. . .

GOES-13 GOES-15

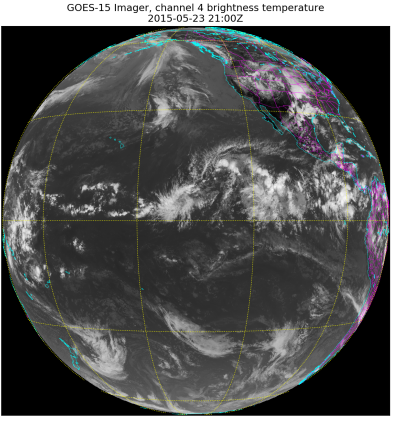

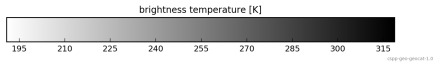

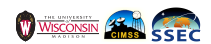

- Compiled binary (Fortran 90)
- **Runs cloud algorithms on level-1 data, outputs level-1 and level-2**
- **Nodular algorithm handling allows algorithm developers to rapidly test** and compare different cloud algorithms
- $\blacksquare$  Navigation can be computed on-the-fly, or can be ingested as auxillary data

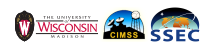

## Compiled binary (Fortran 90)

- **Runs cloud algorithms on level-1 data, outputs level-1 and level-2**
- **Nodular algorithm handling allows algorithm developers to rapidly test** and compare different cloud algorithms
- $\blacksquare$  Navigation can be computed on-the-fly, or can be ingested as auxillary data

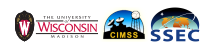

### Compiled binary (Fortran 90)

- Runs cloud algorithms on level-1 data, outputs level-1 and level-2
- **Nodular algorithm handling allows algorithm developers to rapidly test** and compare different cloud algorithms
- $\blacksquare$  Navigation can be computed on-the-fly, or can be ingested as auxillary data

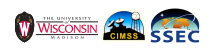

- Compiled binary (Fortran 90)
- Runs cloud algorithms on level-1 data, outputs level-1 and level-2
- **Modular algorithm handling allows algorithm developers to rapidly test** and compare different cloud algorithms
- $\blacksquare$  Navigation can be computed on-the-fly, or can be ingested as auxillary data

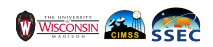

- Compiled binary (Fortran 90)
- Runs cloud algorithms on level-1 data, outputs level-1 and level-2
- **Nodular algorithm handling allows algorithm developers to rapidly test** and compare different cloud algorithms
- $\blacksquare$  Navigation can be computed on-the-fly, or can be ingested as auxillary data

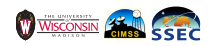

Geocat requires a fair amount of ancillary data, with complicated ingest rules.  $\mathcal{L}_{\mathcal{A}}$ 

 $\blacksquare$  A typical geocat invocation looks like...

**-dumpch 1 2 3 4 5 6 7 8 9 10 11 12 13 14 15 16 -nwp gfs -nwp\_dir ./anc -nwp\_meso rap13 \**

■ We can improve this for DB users.

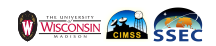

### Geocat requires a fair amount of ancillary data, with complicated ingest rules.

 $\blacksquare$  A typical geocat invocation looks like...

**-dumpch 1 2 3 4 5 6 7 8 9 10 11 12 13 14 15 16 -nwp gfs -nwp\_dir ./anc -nwp\_meso rap13 \**

■ We can improve this for DB users.

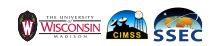

- Geocat requires a fair amount of ancillary data, with complicated ingest rules.
- $\blacksquare$  A typical geocat invocation looks like...

```
./geocat -time_report -fast_planck -verbose -native_channels -maxsatzen 85 -aformat 1 _ \
-nscans 99999 -tmp_dir ./cspp_geo_temporal_cache_dir/HS_H08_20170402_0300_B05_FLDK_R20_S0110_seg_0 \
-11 dir ./cspp_geo_temporal_cache_dir/HS_H08_20170402_0300_B05_FLDK_R20_S0110_seg_0 \
-dumpch 1 2 3 4 5 6 7 8 9 10 11 12 13 14 15 16 -nwp gfs -nwp_dir ./anc -nwp_meso rap13 \
-nwp_meso_dir ./anc -nwp_meso_forecast 2 3 -use_snow -snow_dir ./anc -use_sst -sst_dir ./anc \
-sst_source oisst_daily_avhrr_only -use_seebor -use_albedo \
-12 dir ./cspp_geo_temporal_cache_dir/HS_H08_20170402_0300_B05_FLDK_R20_S0110_seg_0 \
-cmask eps_cmask_ahi -ctype enterprise_cldphase_10_11_13_14_15 -cldz ACHA_mode_8 -cldtau_day DCOMP_mode_3 \
-akey eps cmask ahi enterprise cldphase 10 11 13 14 15 ACHA mode 8 DCOMP mode 3 \
night_optprop goesr_fog_bridge \
-area_dir ./hsd -file_type ahi_hsf -f HS_H08_20170402_0300_B05_FLDK \
```

```
-y 1575 1799 -x 5023 5247 1
```

```
■ We can improve this for DB users.
```
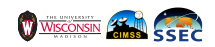

- Geocat requires a fair amount of ancillary data, with complicated ingest rules.
- $\blacksquare$  A typical geocat invocation looks like...

```
./geocat -time_report -fast_planck -verbose -native_channels -maxsatzen 85 -aformat 1 _ \
-nscans 99999 -tmp_dir ./cspp_geo_temporal_cache_dir/HS_H08_20170402_0300_B05_FLDK_R20_S0110_seg_0 \
-l1_dir ./cspp_geo_temporal_cache_dir/HS_H08_20170402_0300_B05_FLDK_R20_S0110_seg_0 \
-dumpch 1 2 3 4 5 6 7 8 9 10 11 12 13 14 15 16 -nwp gfs -nwp_dir ./anc -nwp_meso rap13 \
-nwp_meso_dir ./anc -nwp_meso_forecast 2 3 -use_snow -snow_dir ./anc -use_sst -sst_dir ./anc \
-sst_source oisst_daily_avhrr_only -use_seebor -use_albedo \
-12 dir ./cspp_geo_temporal_cache_dir/HS_H08_20170402_0300_B05_FLDK_R20_S0110_seg_0 \
-cmask eps_cmask_ahi -ctype enterprise_cldphase_10_11_13_14_15 -cldz ACHA_mode_8 -cldtau_day DCOMP_mode_3 \
-akey eps_cmask_ahi enterprise_cldphase_10_11_13_14_15 ACHA_mode_8 DCOMP_mode_3 \
night_optprop goesr_fog_bridge \
-area_dir ./hsd -file_type ahi_hsf -f HS_H08_20170402_0300_B05_FLDK \
```

```
-y 1575 1799 -x 5023 5247 1
```
■ We can improve this for DB users.

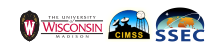

## We can improve the user interface to geocat by wrapping it in python scripting.

- **Handle command line options for controlling package behaviour.**
- $\blacksquare$  Inventory the input files to determine processing candidates.
- **Perform any post-processing on the geocat output.**
- **Parsing of log files looking for error conditions, and general error** handling.

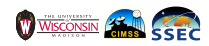

## We can improve the user interface to geocat by wrapping it in python scripting. We use python scripting to...

- **Handle command line options for controlling package behaviour.**
- $\blacksquare$  Inventory the input files to determine processing candidates.
- **Perform any post-processing on the geocat output.**
- **Parsing of log files looking for error conditions, and general error** handling.

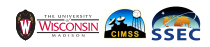

We can improve the user interface to geocat by wrapping it in python scripting. We use python scripting to...

- **Handle command line options for controlling package behaviour.**
- $\blacksquare$  Inventory the input files to determine processing candidates.
- **Perform any post-processing on the geocat output.**
- **Parsing of log files looking for error conditions, and general error** handling.

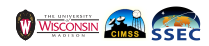

We can improve the user interface to geocat by wrapping it in python scripting.

- **Handle command line options for controlling package behaviour.**
- Inventory the input files to determine processing candidates.
- **Perform any post-processing on the geocat output.**
- **Parsing of log files looking for error conditions, and general error** handling.

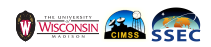

We can improve the user interface to geocat by wrapping it in python scripting.

- **Handle command line options for controlling package behaviour.**
- Inventory the input files to determine processing candidates.
- **Perform any post-processing on the geocat output.**
- **Parsing of log files looking for error conditions, and general error** handling.

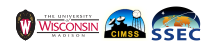

We can improve the user interface to geocat by wrapping it in python scripting.

- **Handle command line options for controlling package behaviour.**
- Inventory the input files to determine processing candidates.
- Perform any post-processing on the geocat output.
- **Parsing of log files looking for error conditions, and general error** handling.

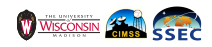

- $\blacksquare$  The python command line interface is superficially implemented in a bash script, if that's what is preferred.
- A bit more cumbersome, but it's perhaps useful to paper over the fact that a user is running a python script, if bash is what they're used to.
- $\blacksquare$  Then again, we can set up various environment varables in the bash script, in a way probably familiar to the user.

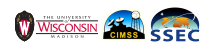

- $\blacksquare$  The python command line interface is superficially implemented in a bash script, if that's what is preferred.
- A bit more cumbersome, but it's perhaps useful to paper over the fact that a user is running a python script, if bash is what they're used to.
- $\blacksquare$  Then again, we can set up various environment varables in the bash script, in a way probably familiar to the user.

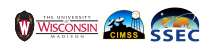

- $\blacksquare$  The python command line interface is superficially implemented in a bash script, if that's what is preferred.
- $\blacksquare$  A bit more cumbersome, but it's perhaps useful to paper over the fact that a user is running a python script, if bash is what they're used to.
- $\blacksquare$  Then again, we can set up various environment varables in the bash script, in a way probably familiar to the user.

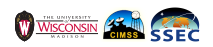

- $\blacksquare$  The python command line interface is superficially implemented in a bash script, if that's what is preferred.
- $\blacksquare$  A bit more cumbersome, but it's perhaps useful to paper over the fact that a user is running a python script, if bash is what they're used to.
- $\blacksquare$  Then again, we can set up various environment varables in the bash script, in a way probably familiar to the user.

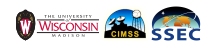

<span id="page-28-0"></span>The bare minumum invocation. . .

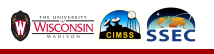

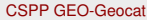

The bare minumum invocation. . .

```
geocat_l2.sh \
```
### Script name  $\mathcal{C}^{\mathcal{A}}$

■ Output directory (will create if required, otherwise current dir)

**n** Input files or directories

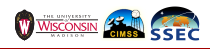

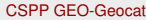

The bare minumum invocation. . .

```
geocat_l2.sh \
           -W output_dir \
```
- Script name  $\mathcal{C}^{\mathcal{A}}$
- Output directory (will create if required, otherwise current dir)

**n** Input files or directories

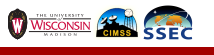

The bare minumum invocation. . .

```
geocat_l2.sh \
              -W output_dir \
              inputs_dir/HS_H08_20170402_0300_B05_FLDK_R20_S0110.DAT
  Script name
\mathcal{C}^{\mathcal{A}}
```
■ Output directory (will create if required, otherwise current dir)

 $\blacksquare$  Input files or directories

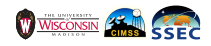

```
Other Use Cases. . .
```

```
geocat_l2.sh \
           -W output_dir \
           inputs_dir/HS_H08_20170402_0300_B05_FLDK_R20_S0110.DAT \
```
**Only retrieve and process ancillary data, don't run geocat.** 

**List the file metadata, and exit** 

■ Do not clean out working directory

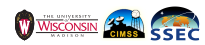

```
Other Use Cases. . .
```

```
geocat_l2.sh \
           -W output_dir \
           inputs_dir/HS_H08_20170402_0300_B05_FLDK_R20_S0110.DAT \
           --ancillary-only
```
Only retrieve and process ancillary data, don't run geocat.

**List the file metadata, and exit** 

■ Do not clean out working directory

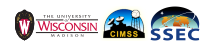

Geoff Cureton (SSEC, UW-Madison) [CSPP GEO-Geocat](#page-0-0) CSPP GEO-Geocat CSPP/IMAPP UGM 2017 10/17

```
Other Use Cases. . .
```

```
geocat_l2.sh \
           -W output_dir \
           inputs_dir/HS_H08_20170402_0300_B05_FLDK_R20_S0110.DAT \
           --ancillary-only --interrogate
```
Only retrieve and process ancillary data, don't run geocat.

 $\blacksquare$  List the file metadata, and exit

■ Do not clean out working directory

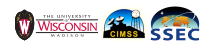

```
Other Use Cases. . .
```

```
geocat_l2.sh \
           -W output_dir \
           inputs_dir/HS_H08_20170402_0300_B05_FLDK_R20_S0110.DAT \
           --ancillary-only --interrogate --debug
```
Only retrieve and process ancillary data, don't run geocat.

 $\blacksquare$  List the file metadata, and exit

```
■ Do not clean out working directory
```
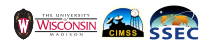

[Example Outputs](#page-36-0) [Himawari Standard Data \(HSD\)](#page-36-0)

# <span id="page-36-0"></span>Example HSD level-1 output

### Every 10 minutes we receive from AHI. . .

- One (1) 2km resolution full disk image
- Four (4) Japan Sector images (every 2.5 minutes)
- Four  $(4)$  Mesoscale images (every 2.5 minutes)

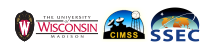

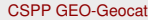

Every 10 minutes we receive from  $AHI.$ ...

- One (1) 2km resolution full disk image
- Four (4) Japan Sector images (every 2.5 minutes)
- $\blacksquare$  Four (4) Mesoscale images (every 2.5 minutes)

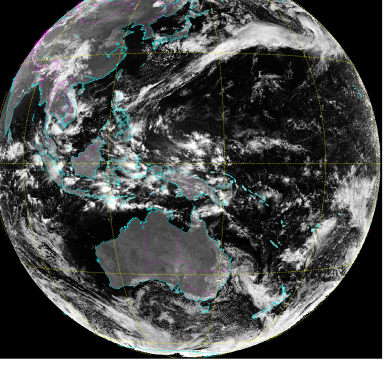

HIMAWARI-8 Imager. Channel 4 reflectance 2017-04-02 03:007

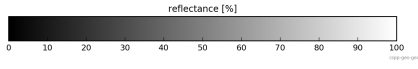

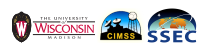

[Example Outputs](#page-36-0) [Himawari Standard Data \(HSD\)](#page-36-0)

# Example HSD level-1 output

Every 10 minutes we receive from  $AHI.$ ...

- One (1) 2km resolution full disk image
- $\blacksquare$  Four (4) Japan Sector images (every 2.5 minutes)
- $\blacksquare$  Four (4) Mesoscale images (every 2.5 minutes)

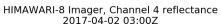

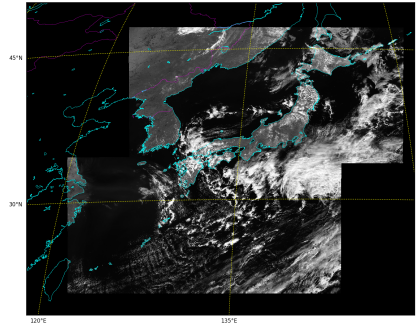

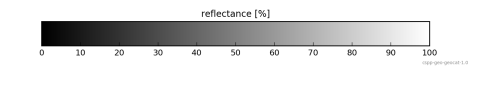

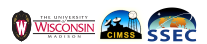

Every 10 minutes we receive from  $AHI.$ ...

- One (1) 2km resolution full disk image
- Four  $(4)$  Japan Sector images (every 2.5 minutes)
- $\blacksquare$  Four (4) Mesoscale images (every 2.5 minutes)

### 8 Imager, Channel 4 reflectance 2017-04-02 03:007

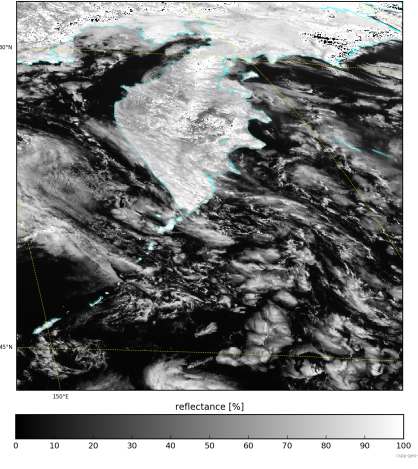

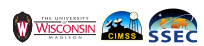

- **Cloud Mask**
- Cloud Type
- Cloud Top Temperature
- **Fog MVFR**

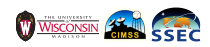

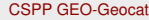

For every AHI image we generate level-2 products, examples of which are. . .

## ■ Cloud Mask

### Cloud Type

- Cloud Top Temperature
- **Fog MVFR**

WISCONSIN

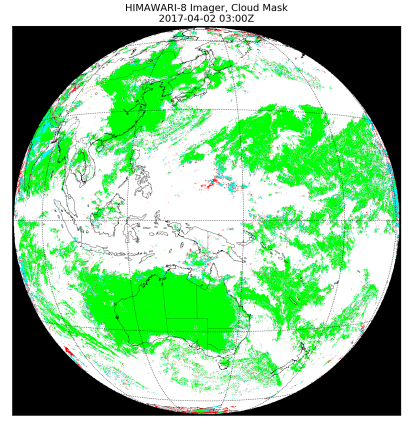

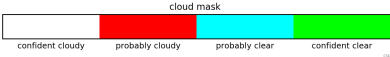

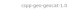

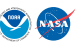

Geoff Cureton (SSEC, UW-Madison) [CSPP GEO-Geocat](#page-0-0) CSPP GEO-Geocat CSPP/IMAPP UGM 2017 12/17

- Cloud Mask
- Cloud Type
- Cloud Top Temperature **Fog MVFR**

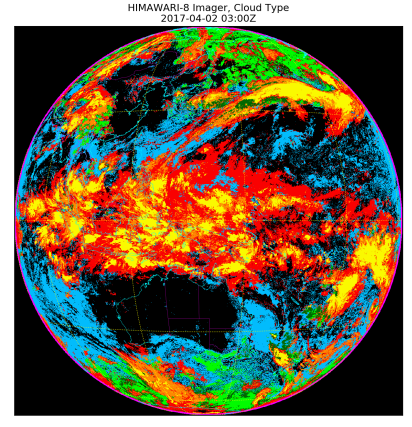

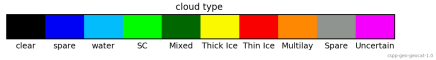

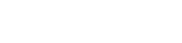

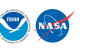

- Cloud Mask
- Cloud Type
- Cloud Top Temperature **Fog MVFR**

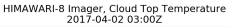

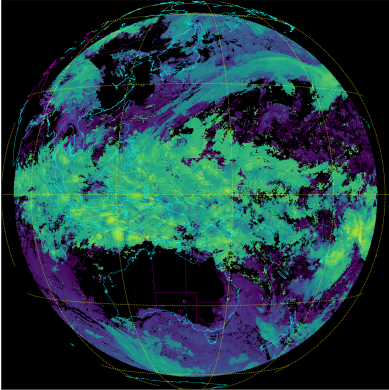

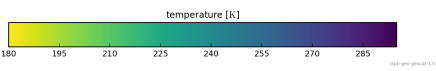

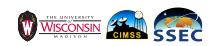

- Cloud Mask
- Cloud Type
- Cloud Top Temperature
- Fog MVFR

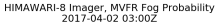

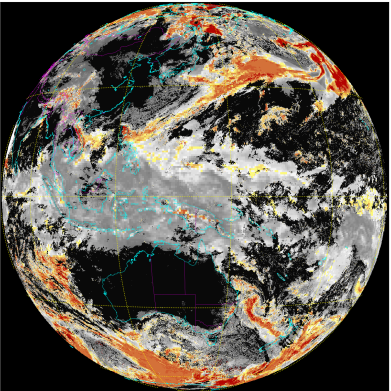

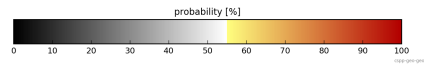

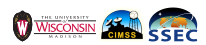

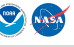

- <span id="page-45-0"></span>**Increased spatial resolution**
- Greater number of bands
- **10-minute duty cycle for full disk and all other regions**
- To reduce latency, we use two approaches: *segmentation* and *subsetting*

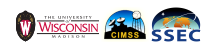

- $\blacksquare$  Increased spatial resolution
- Greater number of bands
- **10-minute duty cycle for full disk and all other regions**
- To reduce latency, we use two approaches: *segmentation* and *subsetting*

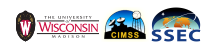

- $\blacksquare$  Increased spatial resolution
- Greater number of bands
- **10-minute duty cycle for full disk and all other regions**
- To reduce latency, we use two approaches: *segmentation* and *subsetting*

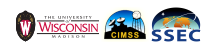

- $\blacksquare$  Increased spatial resolution
- Greater number of bands
- **10-minute duty cycle for full disk and all other regions**
- To reduce latency, we use two approaches: *segmentation* and *subsetting*

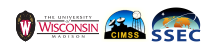

- $\blacksquare$  Increased spatial resolution
- Greater number of bands
- **10-minute duty cycle for full disk and all other regions**
- To reduce latency, we use two approaches: *segmentation* and *subsetting*

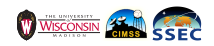

- <span id="page-50-0"></span>**Split into**  $M \times N$  **segments (default is**  $2 \times 2$
- Submit separate geocat processes (using the python multiprocessing module to a processing pool to be run in parallel.
- Stitch back together the resulting  $M \times N$ output files, for both level-1 and level-2.
- **Processing for a complete set of regions** for a 10 minute duty cycle reduced from almost 20 minutes to just under 10 minutes.

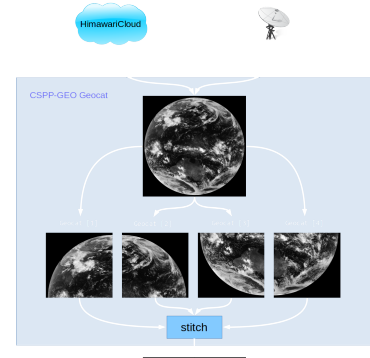

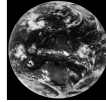

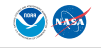

Each input file is (with full disk as an example). . .

Split into  $M \times N$  segments (default is  $2 \times 2$ )

- Submit separate geocat processes (using the python multiprocessing module to a processing pool to be run in parallel.
- Stitch back together the resulting  $M \times N$ output files, for both level-1 and level-2.
- **Processing for a complete set of regions** for a 10 minute duty cycle reduced from almost 20 minutes to just under 10 minutes.

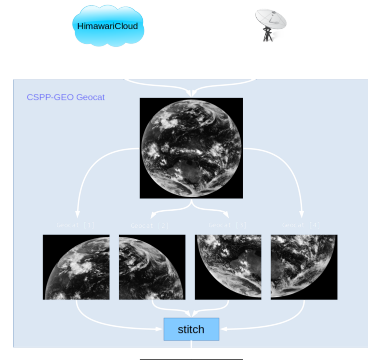

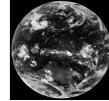

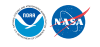

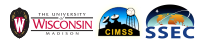

- Split into  $M \times N$  segments (default is  $2 \times 2$ )
- Submit separate geocat processes (using the python multiprocessing module to a processing pool to be run in parallel.
- Stitch back together the resulting  $M \times N$ output files, for both level-1 and level-2.
- **Processing for a complete set of regions** for a 10 minute duty cycle reduced from almost 20 minutes to just under 10 minutes.

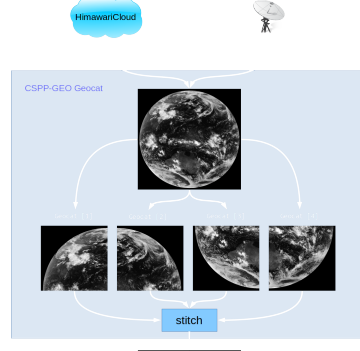

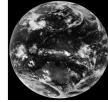

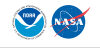

- Split into  $M \times N$  segments (default is  $2 \times 2$ )
- Submit separate geocat processes (using the python multiprocessing module to a processing pool to be run in parallel.
- Stitch back together the resulting  $M \times N$ output files, for both level-1 and level-2.
- **Processing for a complete set of regions** for a 10 minute duty cycle reduced from almost 20 minutes to just under 10 minutes.

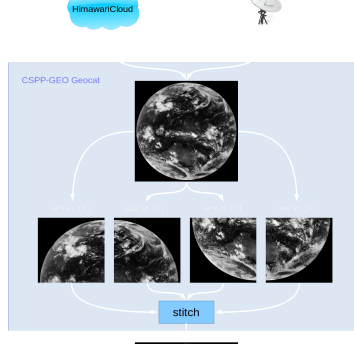

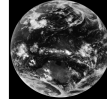

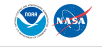

- Split into  $M \times N$  segments (default is  $2 \times 2$ )
- Submit separate geocat processes (using the python multiprocessing module to a processing pool to be run in parallel.
- Stitch back together the resulting  $M \times N$ output files, for both level-1 and level-2.
- $\blacksquare$  Processing for a complete set of regions for a 10 minute duty cycle reduced from almost 20 minutes to just under 10 minutes.

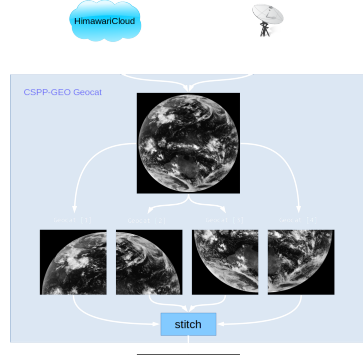

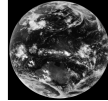

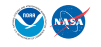

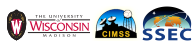

- **Defining each segment to include a buffer along the interior edges**
- Create a mask defining the buffer region
- Stitch together the image segments, including the extra padding  $\mathcal{L}_{\mathcal{A}}$
- Use the mask to knock out the padding regions, which are of suspect quality

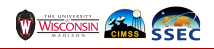

- Defining each segment to include a buffer along the interior edges
- Create a mask defining the buffer region
- Stitch together the image segments, including the extra padding  $\mathcal{L}_{\mathcal{A}}$
- Use the mask to knock out the padding regions, which are of suspect quality

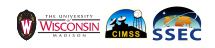

- **Defining each segment to include a buffer along the interior edges**
- Create a mask defining the buffer region
- Stitch together the image segments, including the extra padding  $\mathcal{L}_{\mathcal{A}}$
- Use the mask to knock out the padding regions, which are of suspect quality

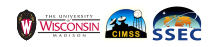

- Defining each segment to include a buffer along the interior edges
- Create a mask defining the buffer region
- Stitch together the image segments, including the extra padding
- Use the mask to knock out the padding regions, which are of suspect quality

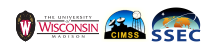

- Defining each segment to include a buffer along the interior edges
- Create a mask defining the buffer region
- Stitch together the image segments, including the extra padding
- Use the mask to knock out the padding regions, which are of suspect quality

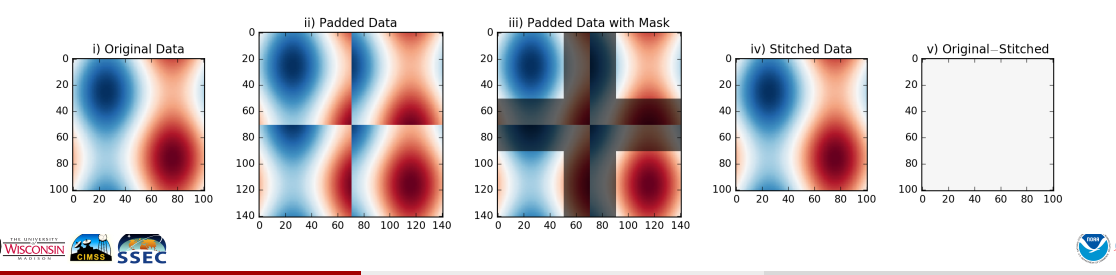

<span id="page-60-0"></span>Users may not be interested in processing a complete full-disk, so if you know your locations longitude and latitude, you can process just that location and surrounding area. . .

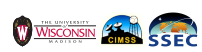

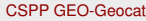

Users may not be interested in processing a complete full-disk, so if you know your locations longitude and latitude, you can process just that location and surrounding area. . .

**geocat\_l2.sh ...**

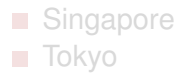

### Oahu

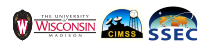

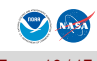

Users may not be interested in processing a complete full-disk, so if you know your locations longitude and latitude, you can process just that location and surrounding area. . .

**geocat\_l2.sh ... --subset-lat0 \$lat**

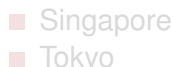

Oahu

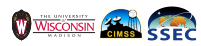

Users may not be interested in processing a complete full-disk, so if you know your locations longitude and latitude, you can process just that location and surrounding area. . .

```
geocat_l2.sh ... --subset-lat0 $lat
     --subset-lon0 $lon
```
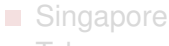

**■ Tokyo** 

```
Oahu
```
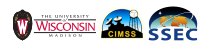

```
Users may not be interested in processing
a complete full-disk, so if you know your
locations longitude and latitude, you can
process just that location and surrounding
area. . .
```

```
geocat_l2.sh ... --subset-lat0 $lat
       --subset-lon0 $lon
--subset-radius 2.0
 ■ Singapore
```

```
■ Tokyo
```

```
Oahu
```
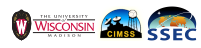

Users may not be interested in processing a complete full-disk, so if you know your locations longitude and latitude, you can process just that location and surrounding area. . .

```
geocat_l2.sh ... --subset-lat0 $lat
       --subset-lon0 $lon
--subset-radius 2.0
 ■ Singapore
```
**■ Tokvo** 

Oahu

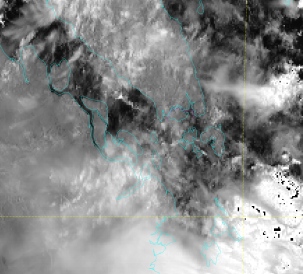

HIMAWARLS Imager, Channel 4 reflectance  $0.017616$ 

### reflectance [%]

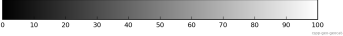

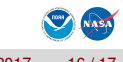

Users may not be interested in processing a complete full-disk, so if you know your locations longitude and latitude, you can process just that location and surrounding area. . .

```
geocat_l2.sh ... --subset-lat0 $lat
       --subset-lon0 $lon
--subset-radius 2.0
```

```
■ Singapore
■ Tokyo
```
Oahu

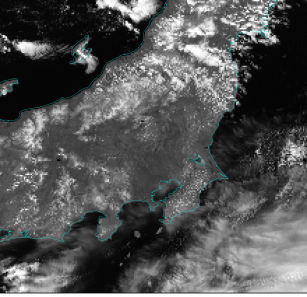

HIMAWARLS Imager, Channel 4 reflectance  $2017.01.02.02.007$ 

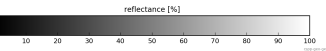

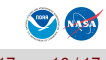

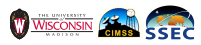

Users may not be interested in processing a complete full-disk, so if you know your locations longitude and latitude, you can process just that location and surrounding area. . .

```
geocat_l2.sh ... --subset-lat0 $lat
       --subset-lon0 $lon
--subset-radius 2.0
```
- Singapore
- Tokyo
- Oahu

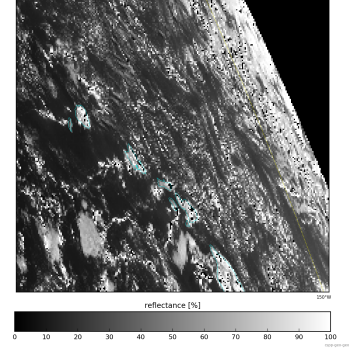

HIMAWARLS Imager, Channel 4 reflectance и пладет, спаннет ч

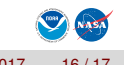

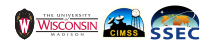

## <span id="page-68-0"></span>CSPP GEO-Geocat v1.0

Milestones, things to do. . .

- Version 1.0 should be released shortly
- More level-2 algorithms
- **Himawari-9 support**

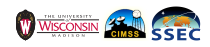

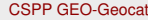

## CSPP GEO-Geocat v1.0

Milestones, things to do. . .

- Version 1.0 should be released shortly
- More level-2 algorithms
- **Himawari-9 support**

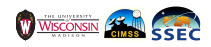

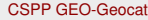

## <span id="page-70-0"></span>CSPP GEO-Geocat v1.0

Milestones, things to do. . .

- Version 1.0 should be released shortly
- More level-2 algorithms
- Himawari-9 support

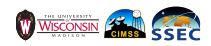